### **Introdução ao Geoprocessamento – SER 300 LABORATÓRIO 5**

Aluno: Wesley Augusto Campanharo - 139203

Este laboratório tem como objetivo explorar através de procedimentos geoestatísticos a variabilidade espacial da textura do solo da fazenda Canchim, pertencente ao Centro Nacional de Pesquisas de Solos (CNPS-RJ). Foram utilizados dados de 85 amostras coletadas no horizonte Bw além de dados litólicos do local.

Os passos empregados foram: (a) análise exploratória dos dados, (b) análise estrutural (cálculo e modelagem do semivariograma) e (c) realização de inferências (Krigeagem ou Simulação).

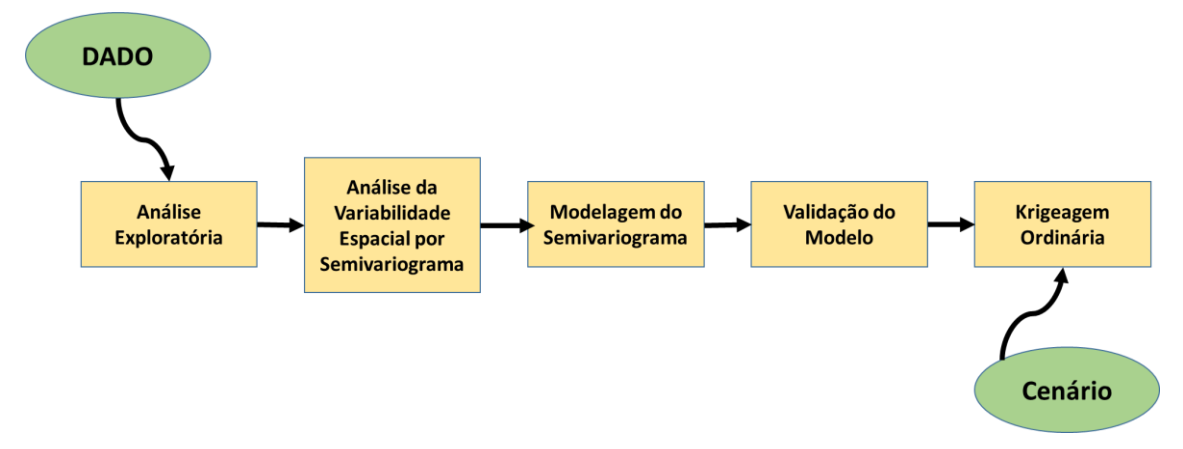

Figura 1. Etapas da análise geoestatistica.

### **Exercício 1 – Carregar os dados no SPRING**

O banco de dados do projeto Canchim foi aberto no SPRING 4.3.3.

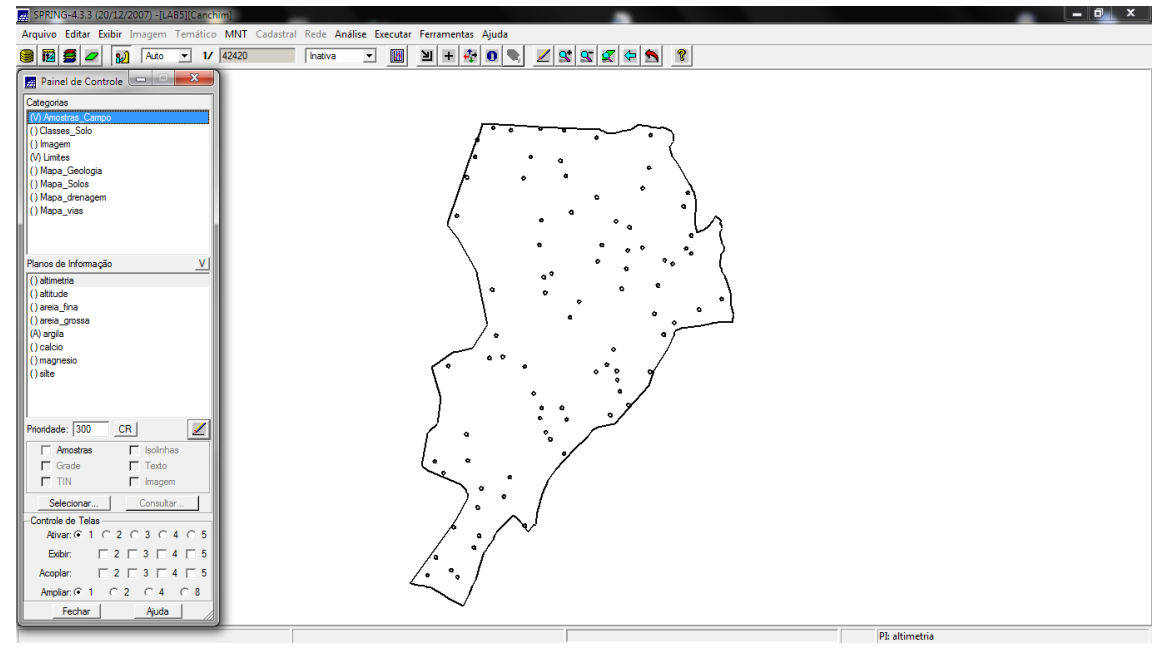

Figura 2. Banco de dados do Projeto Canchim aberto no SPRING.

### **Exercício 2 – Análise exploratória**

Nesta etapa será realizada a análise estatística univariada e bivariada do conjunto de dados das 85 amostras.

As análises univariadas constituem as estatísticas descritivas além do histograma e do gráfico de probabilidade normal.

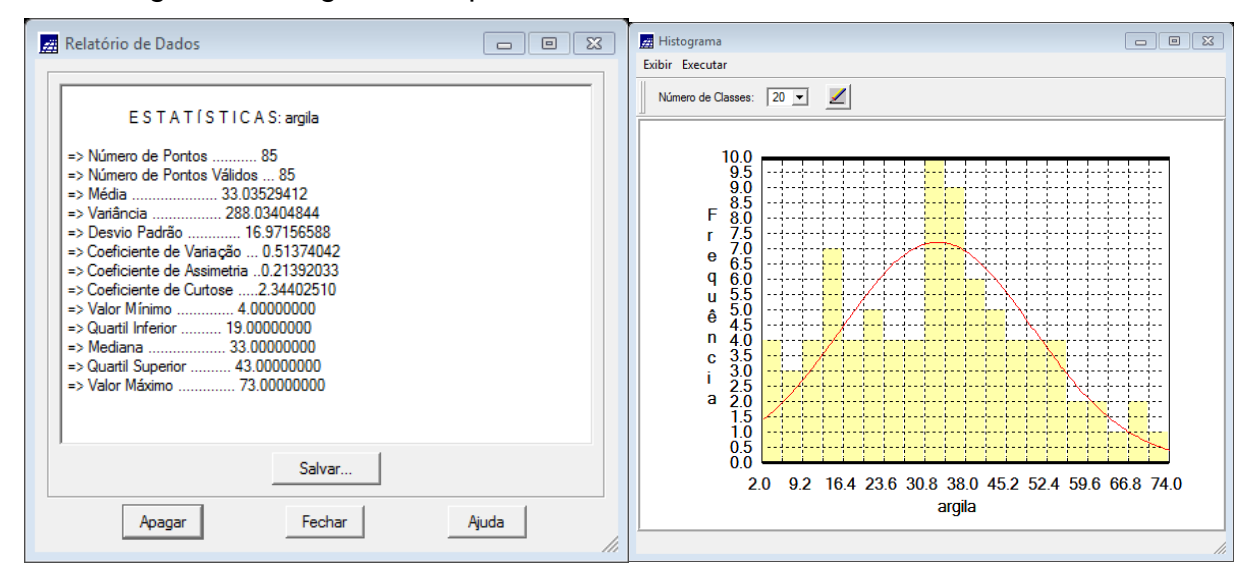

Figura 3. Valores das estatísticas descritivas e histograma dos dados de argila.

#### **Exercício 3 – Considerando Isotropia dos dados**

A princípio irá se testar a hipótese dos dados serem isotrópicos, ou seja, a variação é constante para todos os eixos de dispersão da amostra, assim, um único modelo seria suficiente para descrever a variabilidade espacial do fenômeno.

# **Exercício 3.1 - Análise da variabilidade espacial por semivariograma considerando isotropia.**

Primeiro gerou-se um semiovariograma com os valores padrões do sistema, posteriormente ajustou seus valores de "lag", "incremento" e "tolerância" para se obter valores mais próximos a um modelo exponencial.

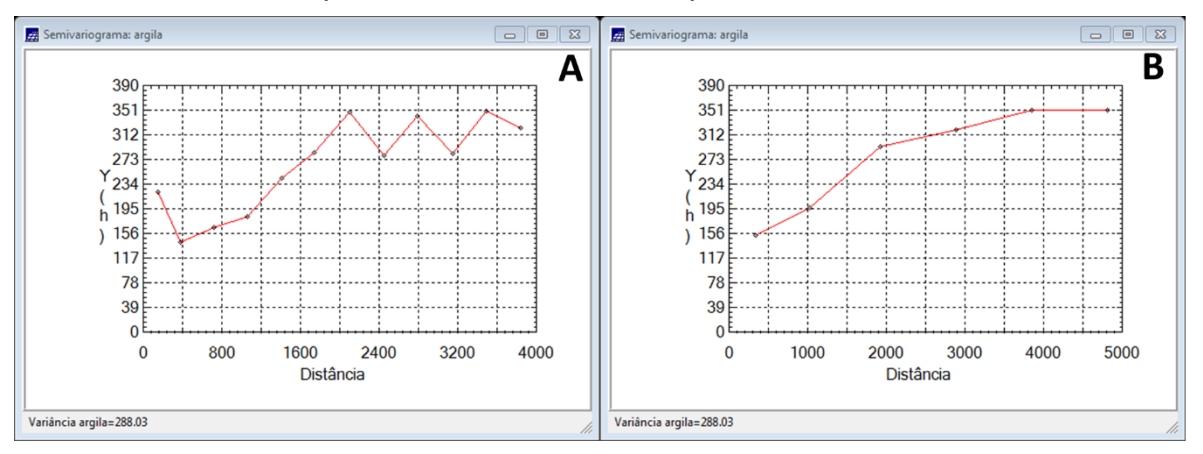

Figura 4. Semivariogramas com tolerância angular de 90 graus com valores padrões do SPRING (A) e com valores ajustados(B).

### **Exercício 3.2 – Modelagem do semivariograma experimental**

Os dados do semivariograma ajustado com o modelo gaussiano estão apresentados na [Figura 5.](#page-2-0)

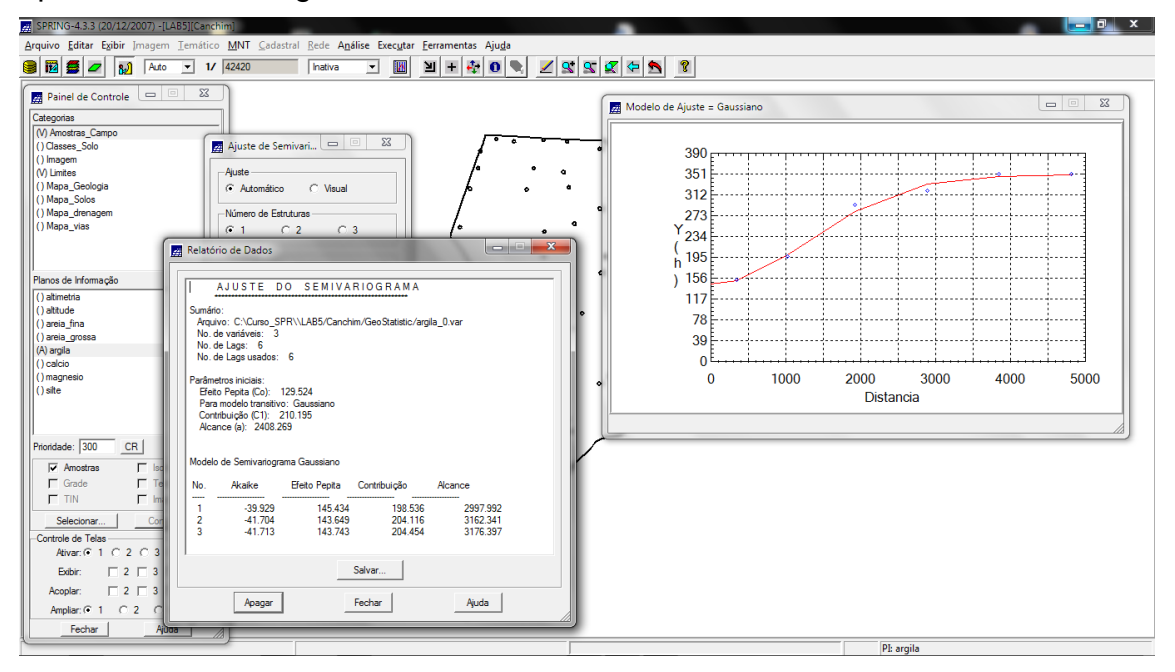

<span id="page-2-0"></span>Figura 5. Valores encontrados para o modelo Gaussiano ajustado.

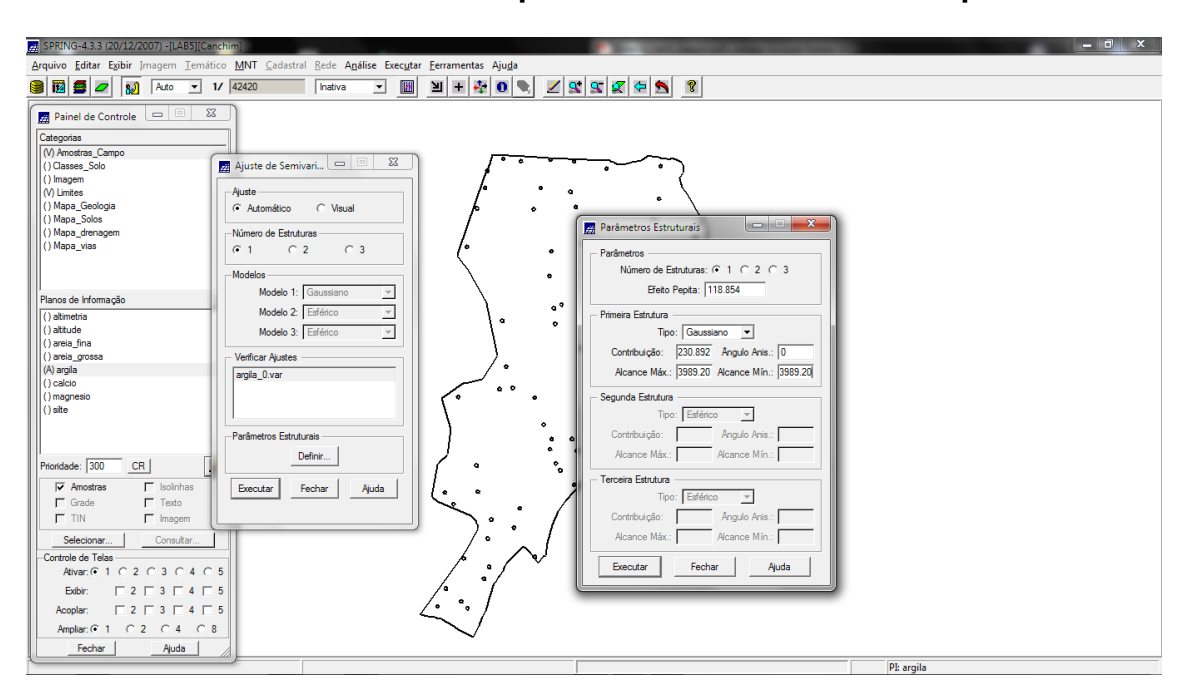

**Exercícío 3.3 – Definindo os parâmetros do modelo isotrópico**

Figura 6. Valores ajustados e definidos para o semivariograma.

## **Exercício 3.4 – Validação do modelo de ajuste**

Para se validar o ajuste são gerados estatísticas descritivas, como, histograma do erro; estatística descritivo; distribuição dos valores observados e estimados; além do diagrama espacial de erros.

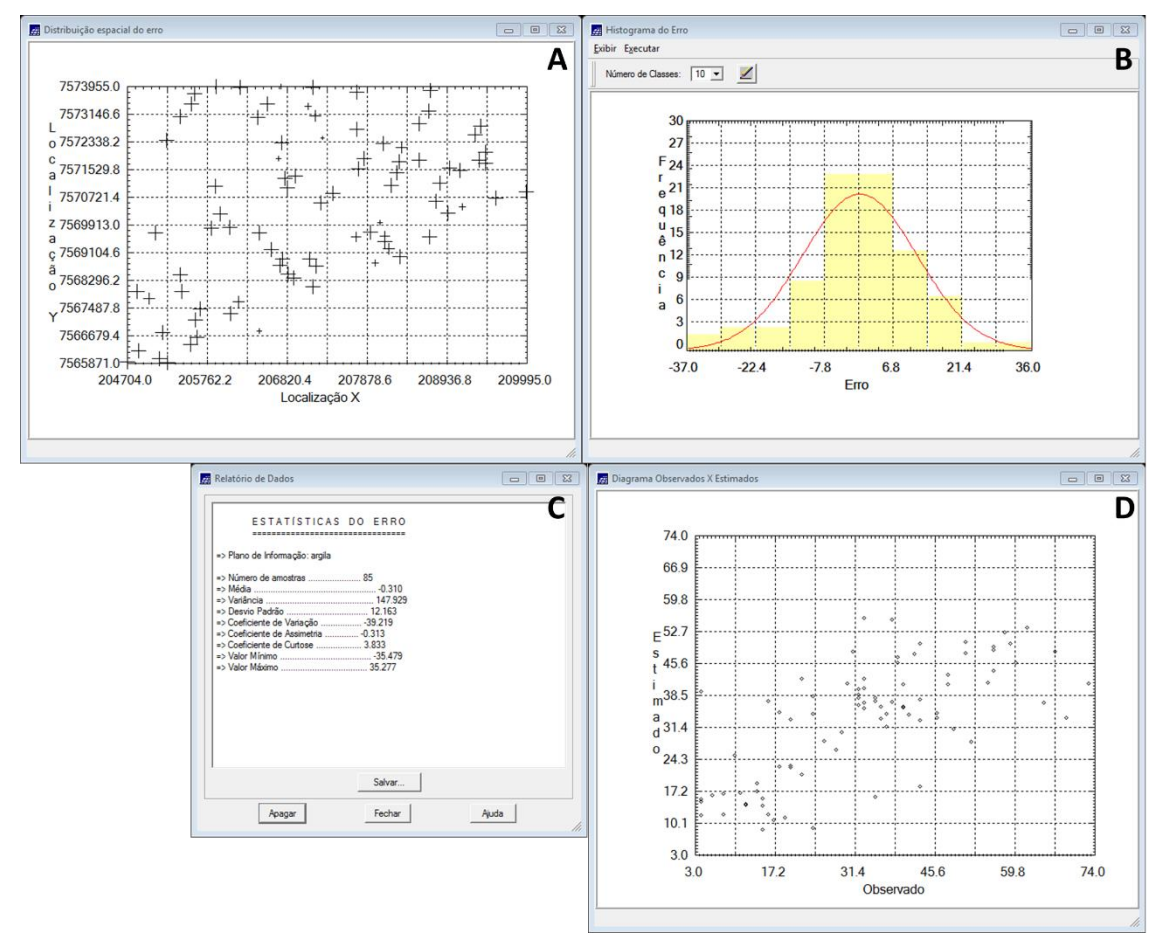

Figura 7. (A) Diagrama espacial de erros do semivariograma ajustado; (B) Histograma de erros; (C) Estatistica dos erros; (D) Distribuição observado x estimado.

### **Exercício 3.5 – Interpolação por krigeagem ordinária**

Após validação do modelo o próximo passo será realizar a interpolação por krigeagem, obtendo-se assim o mapa de distribuição do teor de argila. Porém será necessário realizar o corte da imagem para a área de estudo, para tanto, utilizou um script em LEGAL.

Posteriormente fez-se a classificação do teor de argila de acordo com as classes proposta por Calderano Filho et al. (1996).

| SPRING-4.3.3 (20/12/2007) -[LAB5][Canchim]                                                                                                    |                              |                     |                   |                  |                                                  |              |           | $-10$<br>$\mathbf{x}$ |  |
|----------------------------------------------------------------------------------------------------|------------------------------|---------------------|-------------------|------------------|--------------------------------------------------|--------------|-----------|-----------------------|--|
| Arquivo Editar Exibir Imagem Temático MNT Cadastral Rede Análise Executar Ferramentas Ajuda                                                   |                              |                     |                   |                  |                                                  |              |           |                       |  |
| 國<br>$1/$ 42420<br>90<br>$\omega$<br>Auto<br>$\vert \cdot \vert$                                                                              | M<br>Inativa<br>$\mathbf{v}$ | $\ddot{}$<br>÷<br>∐ | ۰<br> 0           | 188              | $\vert \mathcal{F} \vert$<br>$\leftarrow$ $\sim$ | ୃହ           |           |                       |  |
| $\begin{array}{c c c c c c c c} \hline \multicolumn{3}{ c }{\mathbf{X}} & \multicolumn{3}{ c }{\mathbf{X}} \end{array}$<br>Painel de Controle |                              |                     |                   |                  |                                                  |              |           |                       |  |
|                                                                                                    | 30.6                         | 30.0<br>30.4        | 25.6<br>21.5      | 12.3<br>14.4.    | 14.0                                             | 20.3<br>18.6 | 17,9      | 16.3                  |  |
| Categorias<br>(V) Amostras Campo                                                                                                    |                              | 26.1                |                   |                  | 13.                                              | 18,5         |           | 22.3                  |  |
| ()Classes_Solo                                                                                                    | 30.4                         | 29.3                |                   |                  |                                                  |              | 17.8      |                       |  |
| (V) Imagem<br>(V) Limites                                                                                                    | 32.3                         | 31.8<br>27.2        |                   |                  | 13,7                                             | 16,0<br>15,7 | 15.9      | 23.9                  |  |
| () Mapa_Geologia                                                                                                    |                              | -39                 |                   |                  |                                                  |              |           |                       |  |
| () Mapa_Solos<br>() Mapa_drenagem                                                                                                    | 37.4                         | 38.3                |                   |                  |                                                  |              | 16.0      | $^{21.9}$             |  |
| () Mapa_vias                                                                                                    | 39.9                         | 43.5                |                   |                  |                                                  |              |           | 22.3                  |  |
| (V) Superficie                                                                                                    |                              |                     | $43.8$ $^{\circ}$ | $50.5 -$<br>49.7 |                                                  |              |           |                       |  |
|                                                                                                    | 40,1                         | 43.0<br>42.         | 44.0              |                  |                                                  |              |           | 30.2                  |  |
| Planos de Informação<br>V<br>G) KRIG_ISO_argia                                                                                                | 37.2                         | 37.6<br>36.9        | 41.8<br>9.8       | 948.9<br>48.6    | 38.6                                             |              |           | 34.4                  |  |
| () KRIG_ISO_argila_KV                                                                                                    |                              |                     |                   |                  |                                                  |              |           |                       |  |
|                                                                                                    | 41.4                         | 39.4<br>35.1        | 36.4<br>1.0       | $-42.7$<br>45.1  | 42.0                                             | 37.3<br>33.4 |           | 38.7                  |  |
|                                                                                                    | 41.8                         | 38.4<br>34.7        | 42.8              | 50.2<br>49.7     | 51.3                                             | 51.1         | 46.2 41.9 | 39.9                  |  |
|                                                                                                    |                              |                     | 40.0              | 54.5<br>49.6     | 85.0                                             | 51.9         | 44.B      | 40.B                  |  |
|                                                                                                    | 38.5                         |                     |                   |                  |                                                  |              |           |                       |  |
|                                                                                                    | 40.0                         | 36.0                | 40.9<br>44.9      | 43.5             |                                                  | 51.0<br>51.6 | 44.0      | 40.0                  |  |
|                                                                                                    | 40.1                         | 35.5<br>×           | 37.1<br>37.3      | $-32.3$          | 38.7                                             | 47.5<br>43.4 | 44.0      | 42.1                  |  |
| ◢<br>Prioridade: 300<br>CR                                                                                                    |                              |                     |                   |                  |                                                  |              |           |                       |  |
| $\Gamma$ Isolinhas<br>$\Gamma$ Amostras<br>$\overline{\smash{\vee}}$ Grade<br>$\Gamma$ Texto                                                  | 39.0                         | 35.3<br>ia.         | 38.3<br>32.7      | 28.0             | 36.1                                             | 42.8<br>40.7 | 38.6      | 41.3                  |  |
| $T$ TIN<br>$\Box$ Imagem                                                                                                    | 39.0                         | 37.9<br>36.7        | 35.5<br>$\bullet$ | 30.5<br>32.3     | 37.7                                             | 44.5<br>44.9 | 39.1      | 40.9                  |  |
| Selecionar<br>Consultar                                                                                                    |                              |                     |                   |                  |                                                  |              |           |                       |  |
| Controle de Telas                                                                                                    | 40.0                         | 38.5                |                   | 34.8<br>37.7     | 41.3                                             | 44.0<br>45.9 | 45.0      | 30.6                  |  |
| Ativar: 6 1 0 2 0 3 0 4 0 5                                                                                                    | 41.2                         |                     | 34.4              | 35.1<br>34.6     | 37.9                                             | 45.1<br>40.1 | 45.2      | 40.8                  |  |
| $\begin{array}{c} \square 2 \square 3 \square 4 \square 5 \end{array}$<br>Exibir:                                                             |                              |                     |                   |                  |                                                  |              |           |                       |  |
| $\Box$ 2 $\Box$ 3 $\Box$ 4 $\Box$ 5<br>Acoplar:                                                                                               | 41.2                         |                     | 32.1<br>30.5      | 33.8<br>36.6     | 33.4                                             | 38.6<br>41.5 | 42.8      | 46.2                  |  |
| Fechar<br>Ajuda                                                                                                    | 40.0                         | 37.8<br>34.1        | 31.6<br>32.8      | 33.3<br>29.8     | 34.5                                             | 38.7<br>37.2 | 39.5      | 42.8                  |  |
|                                                                                                    |                              |                     |                   |                  |                                                  |              |           | BL MBM TOO            |  |

Figura 8. Mapa de distribuição de argila utilizando a krigeagem ordinária.

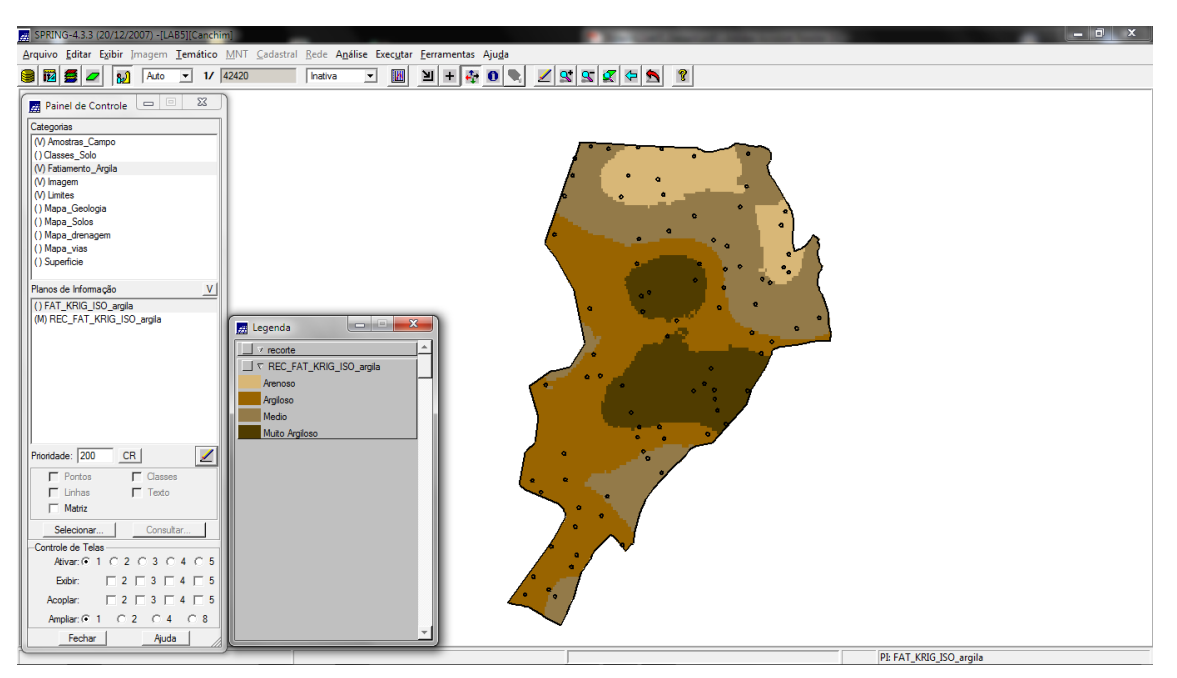

Figura 9. Teores de argila classificados.

# **Exercício 4 – Considerando Anisotropia dos dados**

Neste caso serão realizados análises levando em conta que existe variação da amostra ao longo de todas as suas direções. Para isso será realizado novos semivariogramas e mapas de semivariograma.

## **Exercício 4.1 – Detecção da anisotropia**

A superfície de semivoriograma mostra a presença de anisotropia nos dados, com destaque para a direção de maior continuidade em aproximadamente 17 graus.

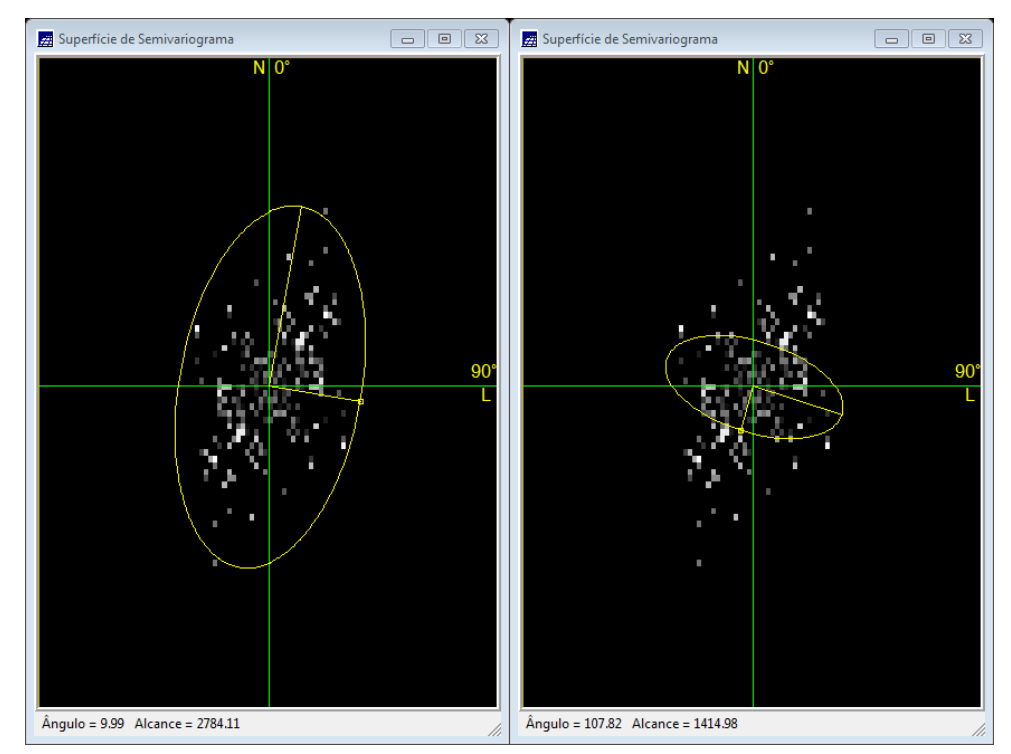

Figura 10. Mapa de anisotropia.

### **Exercício 4.2 – geração dos semivariogramas direcionais**

Gerou-se o semivariograma para as 3 direções, omnidericional, 17 graus e 107 graus.

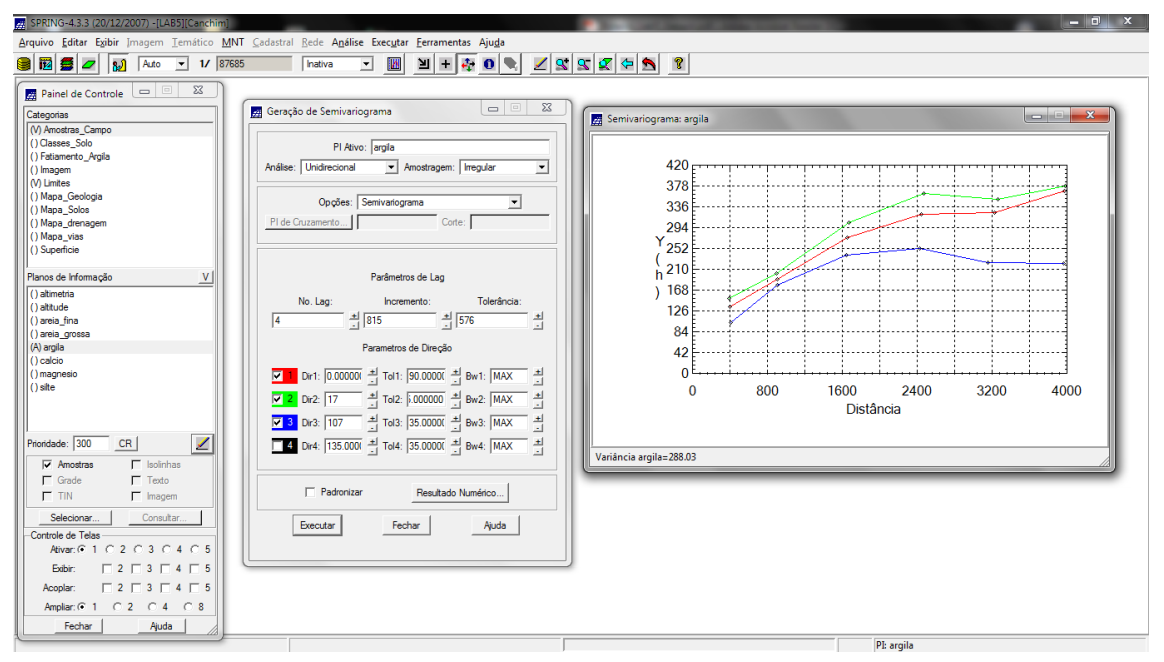

Figura 11. Semivariograma gerado para as três direções.

### **Exercício 4.3 – Modelagem dos semivariogramas direcionais**

Inicialmente gerou o semivariograma para a direção de 17 graus, depois foi gerado para a direção de 107 graus.

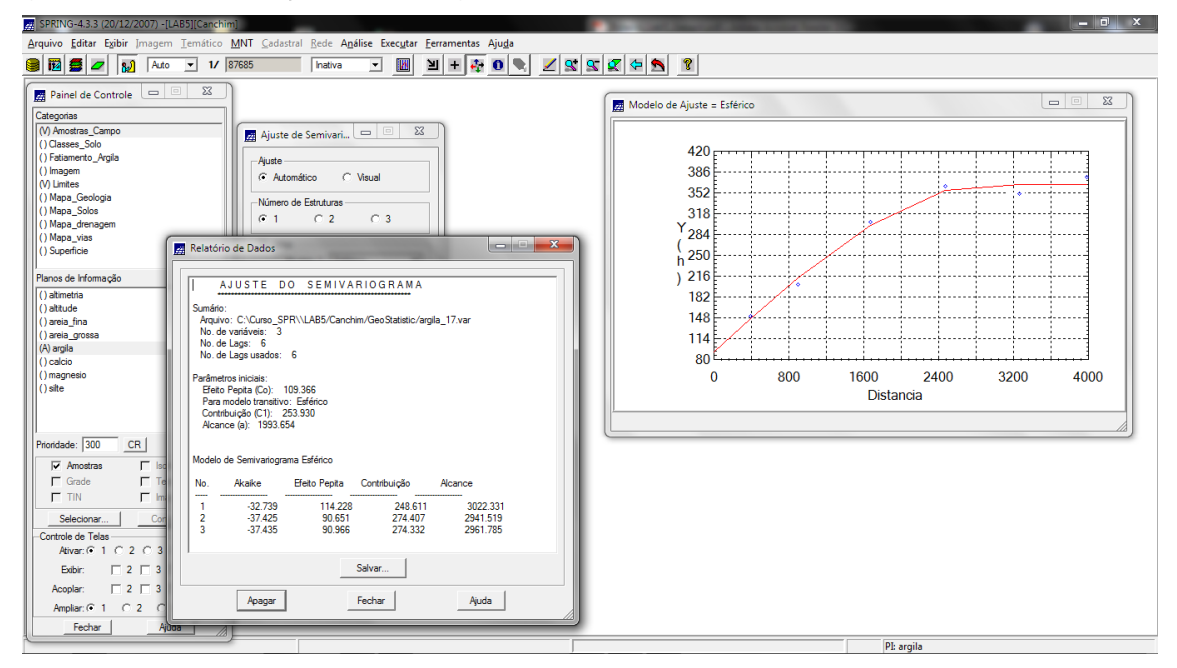

Figura 12. Modelo esférico ajustado para a direção de 17 graus.

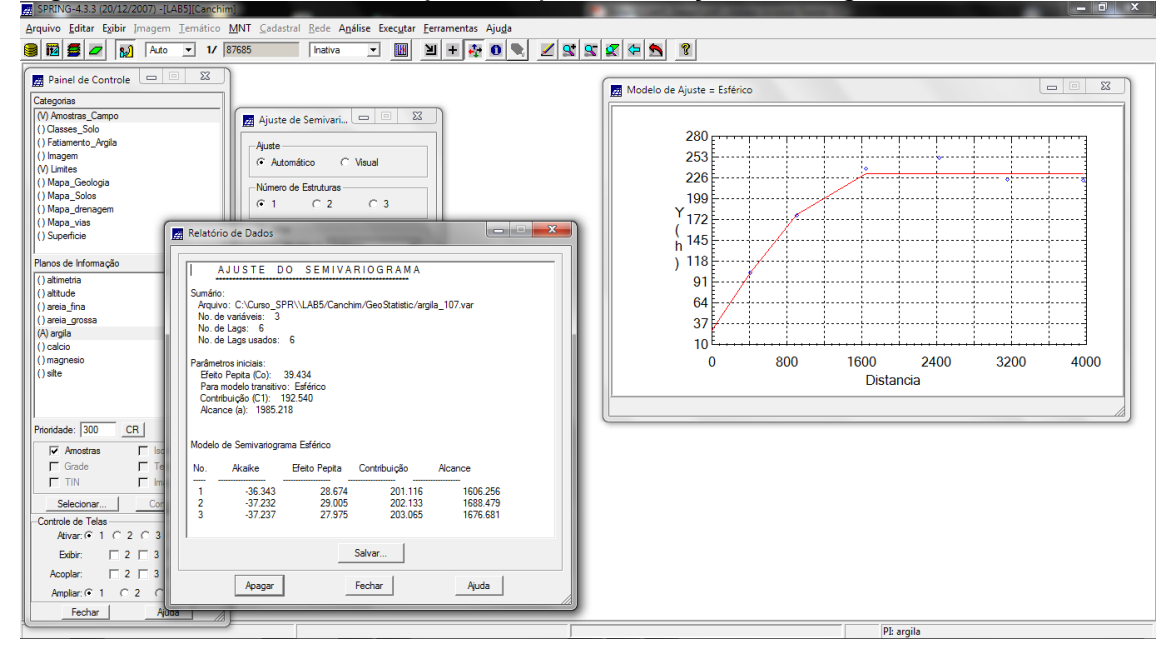

Figura 13. Semivariograma esférico ajustado para a direção de 107 graus.

#### **Exercício 4.4 – Modelagem da anisotropia**

Nesta etapa será realizado a fusão dos modelos encontrados para 17 e 107 graus em um único modelo. Os dados do modelo único foi inserido nos parâmetros estruturais do semivariograma.

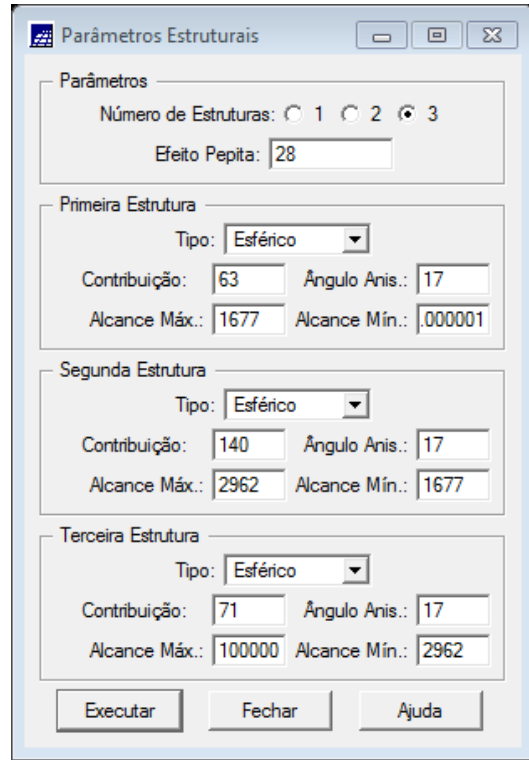

Figura 14. Parâmetros de ajuste do semivariograma único.

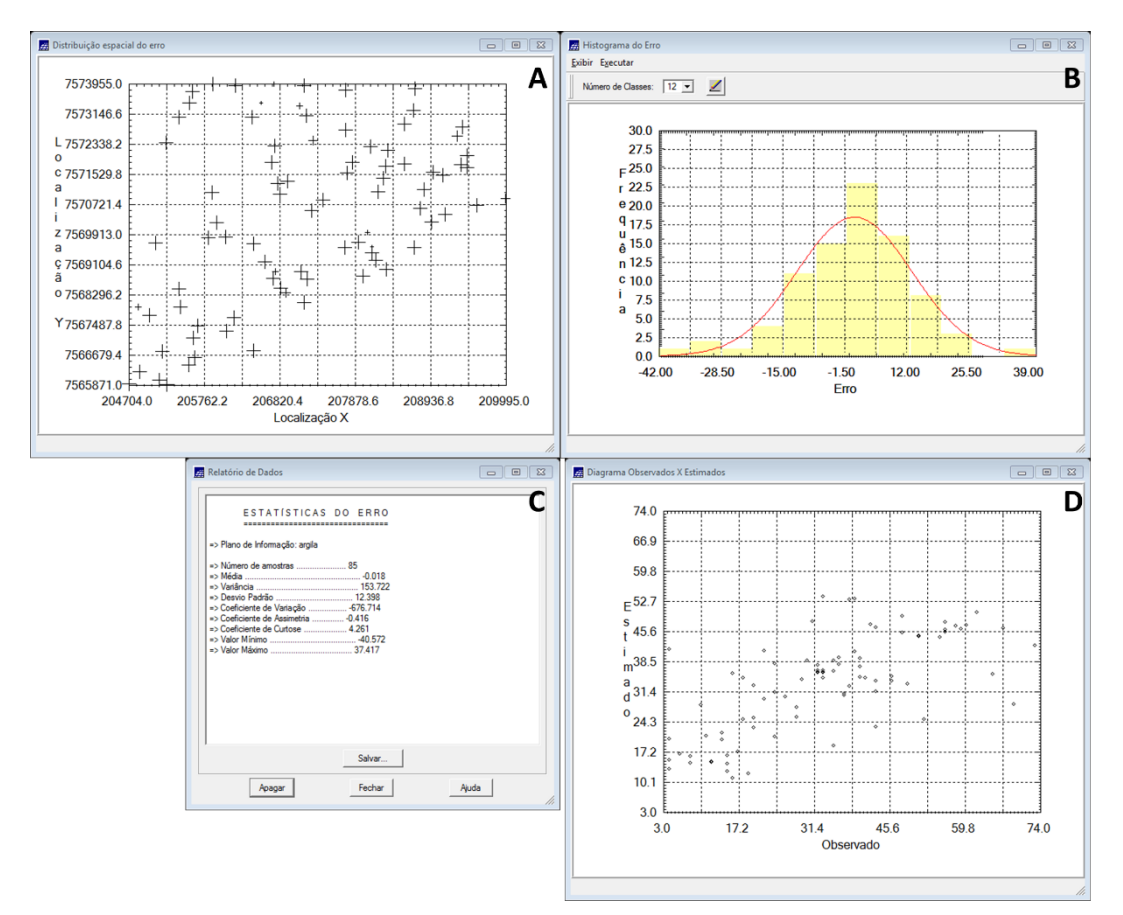

**Exercício 4.5 – Validação do modelo de ajuste**

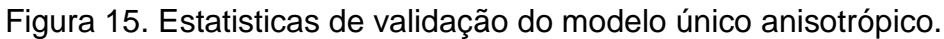

### **Exercício 4.6 – Interpolação por krigeagem ordinária**

Uma vez realizada a validação do modelo, agora inicia-se o processo de interpolação dos valores.

| A SUMMO 4:3:3 (CALIS/SOA) - IDRO JIL GHOH<br>Arquivo Editar Exibir Imagem Temático MNT Cadastral Rede Análise Executar Ferramentas Ajuda |                     |                                 |                                           |                                 |            |            |        |                            |  |  |
|----------------------------------------------------------------------------------------------------|---------------------|---------------------------------|-------------------------------------------|---------------------------------|------------|------------|--------|----------------------------|--|--|
| 圈<br>$1/$ 42420<br>网<br>النا<br>a<br>E<br>Auto<br>Inativa<br>$\vert \mathbf{v} \vert$<br>▱<br>≛                                          | ÷<br>$+$<br>≥       | ۰<br>◢<br>$\bf{o}$              | $\overline{\mathbf{a}}$<br>$ \mathbf{S} $ | $\boldsymbol{\mathcal{R}}$<br>⇚ | A          | ୃହ         |        |                            |  |  |
| Painel de Controle <b>DE X</b>                                                                                                    |                     |                                 |                                           |                                 |            |            |        |                            |  |  |
| 30.4<br>Categorias                                                                                                    | 27.0<br>28.8        | 25.6<br>20.7                    | 15.7<br>14,7                              | 14.8                            | 19.2       | 19.0       | 18.2   | 23.4                       |  |  |
| (V) Amostras_Campo<br>32.2                                                                                                    | 29.2<br>28.3        |                                 | 10.8.                                     | 17.1.                           |            | 17.2       | 20.4   | 22.8                       |  |  |
| () Classes_Solo<br>() Fatiamento_Argila                                                                                                  |                     |                                 |                                           |                                 |            |            |        |                            |  |  |
| 29,4<br>(V) Imagem                                                                                                    | 33.1<br>29.1        | 21.9                            |                                           | 20,4                            | 15.4       | 15.6       | 20.5   | 25.3                       |  |  |
| (V) Limites<br>31.5<br>() Mapa_Geologia                                                                                                  | 33.4<br>34 B        | 25.6                            | 20.8                                      | $22.7$ 26.3 o16.3               |            |            | 19.2   | 30.3                       |  |  |
| () Mapa_Solos                                                                                                    |                     |                                 |                                           |                                 |            |            |        |                            |  |  |
| () Mapa_drenagem<br>34,3<br>() Mapa_vias                                                                                                 | 37,4<br>69.7        | $30.2$ 27.0 $\bullet$ 34.0 36.6 |                                           | 31.8                            | 17.3       |            | 240    | 30.9                       |  |  |
| (V) Superficie<br>35.6                                                                                                    | 38.7<br>39.24       | $37.5$ $44.5$<br>34.1           | 45.8                                      |                                 | 35.6 018.8 |            |        | 36.2                       |  |  |
| Planos de Informação<br>$\sqrt{ }$                                                                                                    |                     | 40.7<br>135.0                   | 946.5<br>49.6                             | 36.0                            |            |            | - 31.5 |                            |  |  |
| 38.0<br>() KRIG_ISO_argila<br>() KRIG_ISO_argila_KV                                                                                      | 39.6<br>36.4        |                                 |                                           |                                 | 23.5       | 21.6       |        | -37.9                      |  |  |
| 36.8<br>KRIG_ANIS_argila_teste                                                                                                    | 37.8<br>38.0        | 41.9<br>5.4                     | 48.0<br>46.9                              | 40.4                            | 37.8       | 30.19 38.2 |        | 37.3                       |  |  |
| () KRIG_ANIS_argila_teste_KV<br>(G) KRIG_ANIS_argila<br>44.3                                                                             | 42.1<br>36.5        | 34.6<br>44.8                    | 49.4<br>46.5                              | 46.7                            | 50.5       | 38.9       | 38.4   | 37.0                       |  |  |
| () KRIG_ANIS_argila_KV                                                                                                    |                     |                                 |                                           |                                 |            |            |        |                            |  |  |
| 41.3                                                                                                    | 35.6<br>37.9        | 47.9<br>38.9                    | 49.9<br>48.4                              | 49.0                            |            | 44.0       | 38.5   | 37.7                       |  |  |
| 38.2                                                                                                    | 38.2<br>35.4        | 38.4<br>47.0                    | 43.7                                      | $42.2$ $48.5$                   | 49.1       | 43.2       | 37,2   | 37.9                       |  |  |
| 40.8                                                                                                    | $36.60$ 37.8<br>38. |                                 | 36/2                                      | 46.0                            | 44.2       | 42.7       | 38.9   | 33.1                       |  |  |
| ◢<br>Prioridade: 300<br>CR                                                                                                    |                     | $41.7$ $a29.1$                  |                                           |                                 |            |            |        |                            |  |  |
| $\Gamma$ Amostras<br>$\Gamma$ Isolinhas<br>38.9<br>$\Gamma$ Texto<br>$\Box$ Grade                                                        | 39.0* 34.4* 37.6    | 37.5                            | 35.1<br>29.5                              | 47.5                            | 45.6       | 42.9       | 41.8   | 38.B                       |  |  |
| $\Gamma$ TIN<br>$\Gamma$ Imagem<br>39.3                                                                                                  | 38.8<br>35.3        | $37.4 - 30.5$                   | 32.1<br>37.2                              | 46.6                            | 50.3       | 36.8       | 42.5   | 41.9                       |  |  |
| Selecionar<br>Consultar.                                                                                                    |                     |                                 |                                           |                                 |            |            |        |                            |  |  |
| 40.0<br>Controle de Telas<br>Ativar: 6 1 0 2 0 3 0 4 0 5                                                                                 | 39.1<br>œ           | 38.9                            | 33.4<br>40.2                              | 47.8                            | 47.3       | 44.1       | 39.5   | 42.D                       |  |  |
| 40.6<br>$\begin{array}{c} \square 2 \square 3 \square 4 \square 5 \end{array}$<br>Exibir:                                                | 34.3<br>40          | 36.9<br>8.6                     | 35.5<br>43.5                              | 42.0                            | 45.3       | 46.8       | 42.0   | 42.0                       |  |  |
| $\begin{array}{c c c c c c c c} \hline 2 & \Box & 3 & \Box & 4 & \Box & 5 \\ \hline \end{array}$<br>Acoplar:                             | 0.7                 |                                 |                                           |                                 |            |            |        |                            |  |  |
| 41.3<br>$C2$ $C4$ $C8$<br>Ampliar: $G$ 1                                                                                                 | 33.9                | 38.0<br>36.8                    | 36.2<br>41.8                              | 42.5                            | 44.8       | 44.9       | 45.8   | 41.9                       |  |  |
| 40.9<br>Ajuda<br>Fechar                                                                                                    | 38.3<br>36.3        | 38.6<br>36.1                    | 35.9<br>42.6                              | 43.0                            | 42.2       | 43.7       | 44,2   | 46.3                       |  |  |
|                                                                                                    |                     |                                 |                                           |                                 |            |            |        | PI: KRIG_ANIS_argila_teste |  |  |

Figura 16. Mapa de distribuição de argila utilizando modelo anisotrópico.

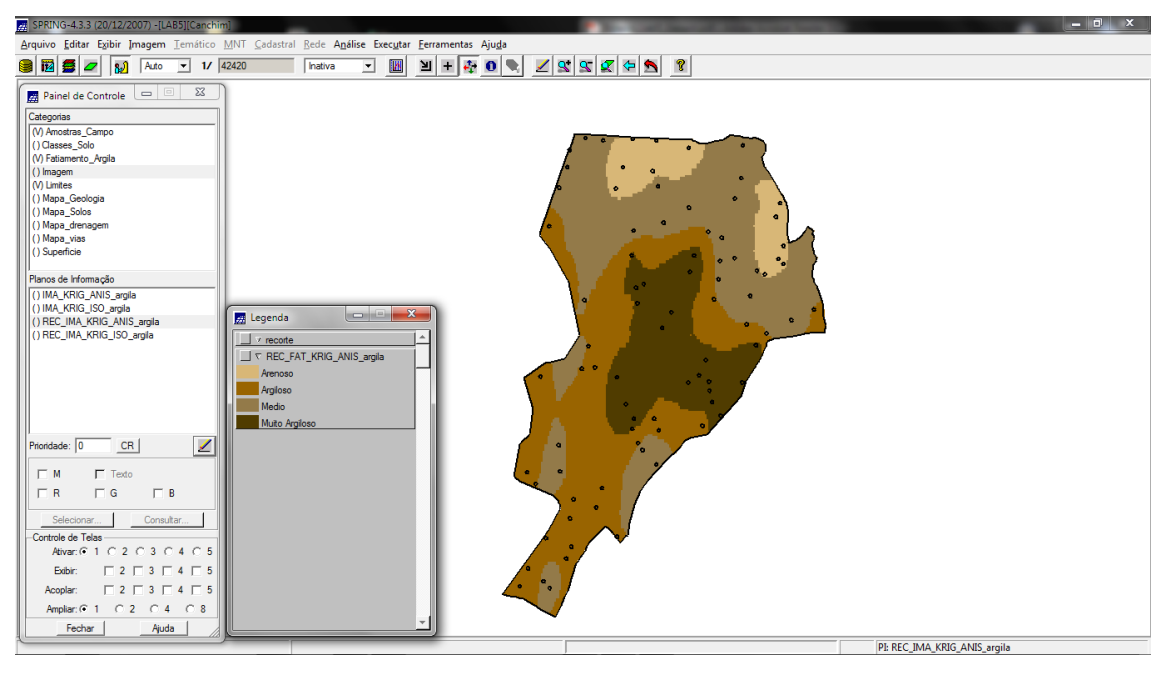

Figura 17. Teores de argila classificados.

### **Exercício 5 – Computar o teor médio de argila para cada classe do solo**

Nesta etapa computou-se o teor médio de argila para cada classe de solo, a partir das superfícies isotrópicas e anisotrópicas, e atualizou-se a tabela de atributos, para isso utilizou-se um script em LEGAL.

| SPRING-4.3.3 (20/12/2007) -[LAB5][Canchim]                                                                                                    |        |                |                       |                  |                          |                              |                             | $\Box$<br>$\mathbb{Z}$ |
|----------------------------------------------------------------------------------------------------|--------|----------------|-----------------------|------------------|--------------------------|------------------------------|-----------------------------|------------------------|
| Arquivo Editar Exibir Imagem Temático MNT Cadastral Rede Análise Executar Ferramentas Ajuda                                                                                                    |        |                |                       |                  |                          |                              |                             |                        |
| $\mathbb{E}[\mathbf{F} \mathbf{F} \mathbf{$<br>图图 9 2 图 Auto 1 1/42420<br>$\blacksquare$<br>Inativa |        |                |                       |                  |                          |                              |                             |                        |
| $\Box$ $\Box$<br>Painel de Controle                                                                                                    |        |                | 7 Tabela: Tipo_Solos  |                  |                          |                              |                             | $\Box$ $\Box$          |
| Categorias                                                                                                    |        |                | Arquivo Mostrar Ajuda |                  |                          |                              |                             |                        |
| (Amostras Campo)                                                                                                    |        | <b>NOME</b>    | ROTULO                |                  |                          |                              |                             |                        |
| <b>A</b> Gráfico                                                                                                    |        |                |                       | AREA<br>80370.34 | PERIMETRO<br>1395.394043 | TEOR ARGILA ISO<br>30.595141 | TEOR ARGILA AN<br>35.350831 |                        |
| Arquivo                                                                                                    | 12     | AQd            | AQd                   | 3272219          | 17477.39453              | 13.881252                    | 15.027424                   |                        |
|                                                                                                    | k      | AR             | <b>AR</b>             | 71682.26         | 1448.520508              | 45.591157                    | 48.611153                   |                        |
| <b>Scatter Plot</b>                                                                                                    |        | <b>HAQ</b>     | <b>HAQ</b>            | 564843.0         | 10592.86523              | 22.652064                    | 22.682304                   |                        |
|                                                                                                    |        |                | HO.                   | 366193.7         | 5723.883789              | 21.414105                    | 25.133529                   |                        |
| 60                                                                                                    | 5<br>6 | HO<br>LEa1     | LEa1                  | 354876.1         | 4247.094238              | 34.675764                    | 32.596617                   |                        |
| T <sub>55</sub>                                                                                                    | ь      | LEa2           | LEa2                  | 1285648          | 7550.580078              | 26.363898                    | 27.677554                   |                        |
| E                                                                                                    | ls     | LEa3           | LEa3                  | 709710.0         | 7029.316895              | 22.418603                    | 23.145547                   |                        |
| $\overline{O}$ <sup>50</sup>                                                                                                    | l9     | LEd1           | LEd1                  | 955865.5         | 8742.685547              | 35.468718                    | 36.639345                   |                        |
| 18<br>48<br><b>R45</b>                                                                                                    |        | 10 LEd2        | LEd <sub>2</sub>      | 1952525          | 17373.08203              | 43.572013                    | 42.461500                   |                        |
|                                                                                                    |        | 11 LEd3        | LEd3                  | 3887722          | 20300.21484              | 24.813226                    | 25.381410                   |                        |
| $\overline{A}$ 40                                                                                                    |        | 12 LEe         | LEe                   | 168485.6         | 2847.727539              | 51.027205                    | 47.683987                   |                        |
| ķ.<br>R <sub>35</sub>                                                                                                    |        | 13 LRd1        | LRd1                  | 1482600          | 15086.88085              | 44.590682                    | 39.758913                   |                        |
| G                                                                                                    |        | 14 LRd2        | LRd2                  | 1359989          | 8674.695313              | 46.024828                    | 45.464240                   |                        |
| 30 <sub>o</sub>                                                                                                    |        | 15 LRd3        | LRd3                  | 137398.9         | 2185.700928              | 54.284638                    | 51.515428                   |                        |
| $L_{25}$                                                                                                    |        | 16 LRd4        | LRd4                  | 504212.3         | 7796.621582              | 40.513123                    | 37.527336                   |                        |
| А                                                                                                    |        | 17 LRd5        | LRd5                  | 182801.2         | 1736.538208              | 50.958528                    | 46.975182                   |                        |
| 20                                                                                                    |        | <b>18 LRe</b>  | LRe                   | 123338.1         | 2534.555664              | 43.845620                    | 40.894477                   |                        |
| A <sub>15</sub>                                                                                                    |        | 19 Lu          | Lu.                   | 197399.5         | 2171.041748              | 45.079712                    | 47.631286                   |                        |
| N                                                                                                    |        | <b>20 LVa1</b> | LVa1                  | 166728.8         | 1712.438232              | 36.718980                    | 37.990300                   |                        |
| 10                                                                                                    |        | <b>21 LVa2</b> | LVa <sub>2</sub>      | 976134.4         | 5550.308105              | 38.290370                    | 36.025427                   |                        |
| s<br>-5                                                                                                    |        | <b>22 LVd1</b> | LVd1                  | 284002.0         | 4702.278809              | 35.296851                    | 37.673129                   |                        |
| n                                                                                                    |        | 23 LVd2        | LVd2                  | 1203044          | 10894.32812              | 36.375340                    | 36.450239                   |                        |
|                                                                                                    |        | <b>24 LVd3</b> | LVd3                  | 497323.9         | 6063.661133              | 32.921775                    | 34.548579                   |                        |
| 30<br>50<br>60<br>10<br>20<br>40<br>$\Omega$                                                                                                    |        | <b>25 LVd4</b> | LVd4                  | 2579356          | 20743.45312              | 36.213662                    | 36.020395                   |                        |
| <b>TEOR ARGILA ISO</b>                                                                                                    | $26$ P |                | PVd                   | 423258.1         | 3407.995117              | 36.661947                    | 37.739835                   |                        |
|                                                                                                    |        | 27 TRe1        | TRe1                  | 810927.3         | 15372.86621              | 47.651065                    | 46.591221                   |                        |
|                                                                                                    |        |                |                       |                  |                          |                              |                             | D ™                    |
| Fechar<br>Ajuda                                                                                                    |        |                |                       |                  |                          |                              |                             |                        |
|                                                                                                    |        |                |                       |                  |                          |                              | PI: Mapa Solos              |                        |

Figura 18. Tabela de atributos atualizado.